# **Russo/Lezione 14**

*Wikibooks, manuali e libri di testo liberi.* < [Russo](https://it.wikibooks.org/wiki/Russo)

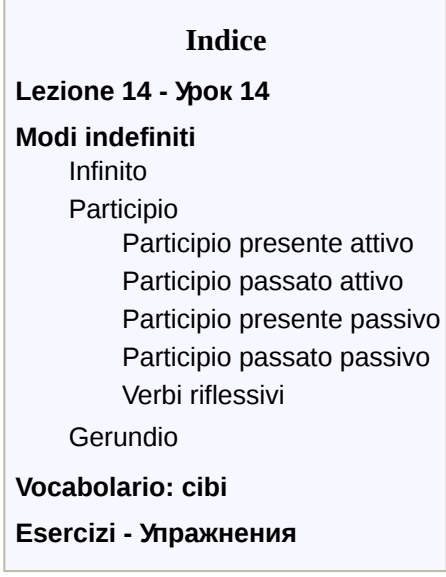

## <span id="page-0-0"></span>**Lezione 14 - Урок 14**

# <span id="page-0-1"></span>**Modi indefiniti**

### <span id="page-0-2"></span>**Infinito**

L'infinito dei verbi russi termina sempre in **-ть**. Le vocali tematiche più frequenti sono **И** e **А**: чит**ать**, люб**ить** = leggere, amare). Le altre vocali ricorrono più raramente: смотр**еть**, сун**уть**, б**ыть**, помен**ять**, кол**оть** (guardare, ficcare, essere, cambiare, pungere).

Nei verbi riflessivi all'infinito viene aggiunto, come di regola, anche il suffisso **-ся**: смотреть**ся** = guardar**si**.

Esistono pochissimi verbi che non rispettino le regole su queste desinenze, ad esempio **идти** (andare) con tutti i suoi composti (войти, выйти, перейти, ecc.). Al riflessivo, come d'altra parte secondo regola, i composti di идти che assumano forma riflessiva prendono il suffisso **-сь** (обойти**сь** (comportarsi, venire a costare)).

L'infinito in russo esiste, a differenza dell'italiano, solo in forma presente. Non esiste, ad esempio, forma corrispondente all'infinito passato " aver mangiato".

### <span id="page-0-3"></span>**Participio**

In russo c'è forte differenza tra il participio di verbi perfettivi e imperfettivi e tra forma attiva e passiva del participio. Come in italiano ci deve essere concordanza in genere numero e caso con il soggetto:

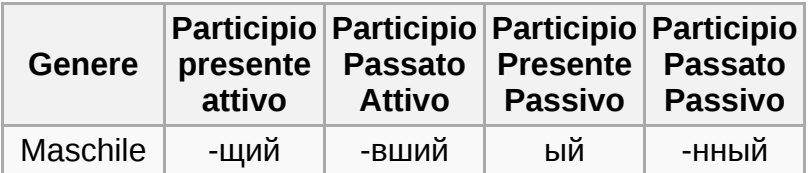

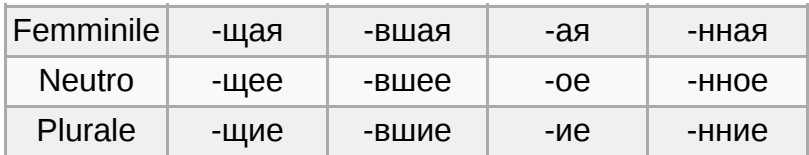

#### <span id="page-1-0"></span>**Participio presente attivo**

Corrisponde al participio presente italiano e si usa per indicare un'azione contemporanea all'azione nella frase principale o per indicare un'azione propria di una persona in generale.Si forma partendo dalla III persona plurale del presente, si elimina la т finale e si aggiunge il suffisso indicato in tabella (ЩИЙ):

- читать (leggere) читаю**т** (leggono) читаю**щий** (leggente)
- $\blacksquare$ гулять (camminare) - гуляю**т** (camminano) - гуля́ю**щий** (camminante)
- спать (dormire) спя**т** (dormii) спя́**щий** (dormiente)  $\blacksquare$

si forma solo dai verbi di aspetto imperfettivo.

Il suffisso щий assume le desinenze in base a genre e caso come un normale aggettivo:

- Я видел спящую девушку = Ho visto una ragazza dormiente (cioè, "che dormiva")
- Я встретился с гуляю**щим** другом = Ho incontrato un amico camminante ("che stava camminando")

#### <span id="page-1-1"></span>**Participio passato attivo**

Corrisponde al participio passato italiano. Si forma dai verbi di aspetto perfettivo e indica un'azione anteriore a quella della frase principale,o dai verbi di aspetto imperfettivo e indica un'azione contemporanea a quella della frase principale in cui vi è un verbo al tempo passato. Si forma partendo dal tema del passato si elimina la  $\pi$  e si aggiunge il sfifsso indicato in tabella:

- читать (leggere) чита**л** (lessi) чита**вший** (letto)  $\blacksquare$
- $\blacksquare$ гулять (camminare) - гуля**л** (camminai) - гуля**вший** (camminato)

#### <span id="page-1-2"></span>**Participio presente passivo**

Indica un'azione ripetuta o senza precisi riferimenti temporali.Si forma solo da verbi imperfettivi partendo dalla I persona plurale del presente si aggiunge il sufisso indicato in tabella:

- читать (leggere) читаем (leggiamo) читаем**ый** (essere letto)
- Non presente nei verbi intransitivi

#### <span id="page-1-3"></span>**Participio passato passivo**

Indica un'azione anteriore a quella della frase principale. Si forma solo da verbi di aspetto perfettivo partendo dal tema del passato,si elimina la  $\pi$  e si aggiunge il sufisso indicato in tabella:

- читать (leggere) чита**л** (lessi) чита**нный** (essere stato letto)  $\blacksquare$
- Non presente nei verbi intransitivi  $\blacksquare$

A seconda del verbo il participio passato passivo può essere formato utilizzando anche le desinenze енный o -ённый. Questo accade nei verbi in cui il tema termina in consonante.

#### <span id="page-1-4"></span>**Verbi riflessivi**

Anche per i verbi riflessivi si possono formare participi attivi, seguendo le indicazioni sopra riportate e ricordandosi di mantenere come suffisso -ся:

Participio presente attivo

нравиться (piacere) - нравя**т**ся (piacciono) - нравя**щий**ся (piaciuto)

Participio passato attivo:

нравиться (piacere) - нра́ви**л**ся (piacque) - нрави**вший**ся (essere piaciuto)

### <span id="page-2-0"></span>**Gerundio**

Anche in questo caso c'è distinzione tra verbi perfettivi e imperfettivi. Per i verbi imperfettivi il gerundio si forma aggiungendo -а/-я al posto del suffisso all'infinito:

- читать (leggere) читая (leggendo)
- $\blacksquare$ гулять (camminare) - гуляя (camminando)

Per i verbi perfettivi invece, in genere (ma ci sono eccezioni), si aggiungere -в al posto del sfisso:

- прочитать (leggere) прочитав (avendo letto)
- погулять (camminare) погуляв (avendo camminato)  $\blacksquare$

Il gerundio può essere formato anche con verbi riflessivi:

- $\blacksquare$ нравить**ся** (piacere) - нравя**сь** (piacendo)
- понравить**ся** (piacere) понра́ви**вши**сь (essendo piaciuto)  $\blacksquare$

Come anticipato non sempre i verbi perfettivi si formano con la sostituzione di -в a -ть, per i verbi riflessi infatti la formazione del gerundio si effettua tramite l'utilizzo del sufisso -вши.

## <span id="page-2-1"></span>**Vocabolario: cibi**

- [хлеб](https://upload.wikimedia.org/wikipedia/commons/d/d2/Ru-%D1%85%D0%BB%D0%B5%D0%B1.ogg) [\(aiuto](https://it.wikibooks.org/wiki/Aiuto:Suoni)) Pane
- [вода́](https://upload.wikimedia.org/wikipedia/commons/c/cf/Ru-%D0%B2%D0%BE%D0%B4%D0%B0.ogg)[\(aiuto](https://it.wikibooks.org/wiki/Aiuto:Suoni)) Acqua  $\blacksquare$
- [вино́](https://upload.wikimedia.org/wikipedia/commons/5/59/Ru-%D0%B2%D0%B8%D0%BD%D0%BE.ogg) [\(aiuto](https://it.wikibooks.org/wiki/Aiuto:Suoni)) Vino  $\blacksquare$
- [пи́](https://upload.wikimedia.org/wikipedia/commons/a/a0/Ru-%D0%BF%D0%B8%D0%B2%D0%BE.ogg)во ([aiuto\)](https://it.wikibooks.org/wiki/Aiuto:Suoni) Birra  $\blacksquare$
- [мя́](https://upload.wikimedia.org/wikipedia/commons/4/4d/Ru-%D0%BC%D1%8F%D1%81%D0%BE.ogg)со ([aiuto\)](https://it.wikibooks.org/wiki/Aiuto:Suoni) Carne  $\blacksquare$
- [ры́](https://upload.wikimedia.org/wikipedia/commons/0/0b/Ru-%D1%80%D1%8B%D0%B1%D0%B0.ogg)ба ([aiuto\)](https://it.wikibooks.org/wiki/Aiuto:Suoni) Pesce  $\blacksquare$
- [молоко́](https://upload.wikimedia.org/wikipedia/commons/6/63/Ru-%D0%BC%D0%BE%D0%BB%D0%BE%D0%BA%D0%BE.ogg)([aiuto\)](https://it.wikibooks.org/wiki/Aiuto:Suoni) Latte  $\blacksquare$
- [сыр](https://upload.wikimedia.org/wikipedia/commons/0/0c/Ru-%D1%81%D1%8B%D1%80.ogg) ([aiuto\)](https://it.wikibooks.org/wiki/Aiuto:Suoni) Formaggio  $\blacksquare$
- [рис](https://upload.wikimedia.org/wikipedia/commons/8/8b/Ru-%D1%80%D0%B8%D1%81.ogg) ([aiuto\)](https://it.wikibooks.org/wiki/Aiuto:Suoni) Riso  $\blacksquare$
- [фру́](https://upload.wikimedia.org/wikipedia/commons/1/1a/Ru-%D1%84%D1%80%D1%83%D0%BA%D1%82%D1%8B.ogg)кты [\(aiuto](https://it.wikibooks.org/wiki/Aiuto:Suoni)) Frutta  $\blacksquare$
- $\blacksquare$ о́[вощи](https://upload.wikimedia.org/wikipedia/commons/9/9b/Ru-%D0%BE%D0%B2%D0%BE%D1%89%D0%B8.ogg) [\(aiuto\)](https://it.wikibooks.org/wiki/Aiuto:Suoni) - Verdura
- Cáxap [\(aiuto](https://it.wikibooks.org/wiki/Aiuto:Suoni)) Zucchero
- [соль](https://upload.wikimedia.org/wikipedia/commons/9/9a/Ru-%D1%81%D0%BE%D0%BB%D1%8C.ogg) [\(aiuto](https://it.wikibooks.org/wiki/Aiuto:Suoni)) Sale
- $\blacksquare$ пе́[рец](https://upload.wikimedia.org/wikipedia/commons/0/01/Ru-%D0%BF%D0%B5%D1%80%D0%B5%D1%86.ogg) ([aiuto\)](https://it.wikibooks.org/wiki/Aiuto:Suoni) - Pepe / Peperone
- ма́[сло](https://upload.wikimedia.org/wikipedia/commons/5/5e/Ru-%D0%BC%D0%B0%D1%81%D0%BB%D0%BE.ogg) ([aiuto\)](https://it.wikibooks.org/wiki/Aiuto:Suoni) Olio  $\blacksquare$
- $\blacksquare$ у́[ксус](https://it.wikibooks.org/w/index.php?title=Speciale:Carica&wpDestFile=Ru-%D1%83%D0%BA%D1%81%D1%83%D1%81.ogg) ([aiuto\)](https://it.wikibooks.org/wiki/Aiuto:Suoni) - Aceto

## <span id="page-2-2"></span>**Esercizi - Упражнения**

**Questa pagina è stata modificata per l'ultima volta il 5 ago 2016 alle 10:47.**

Il testo è disponibile secondo lalicenza Creative Commons Attribuzione-Condividi allo stesso modopossono applicarsi condizioni ulteriori. Vedi le [condizioni d'uso](https://foundation.wikimedia.org/wiki/Special:MyLanguage/Terms_of_Use/it) per i dettagli.